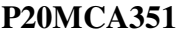

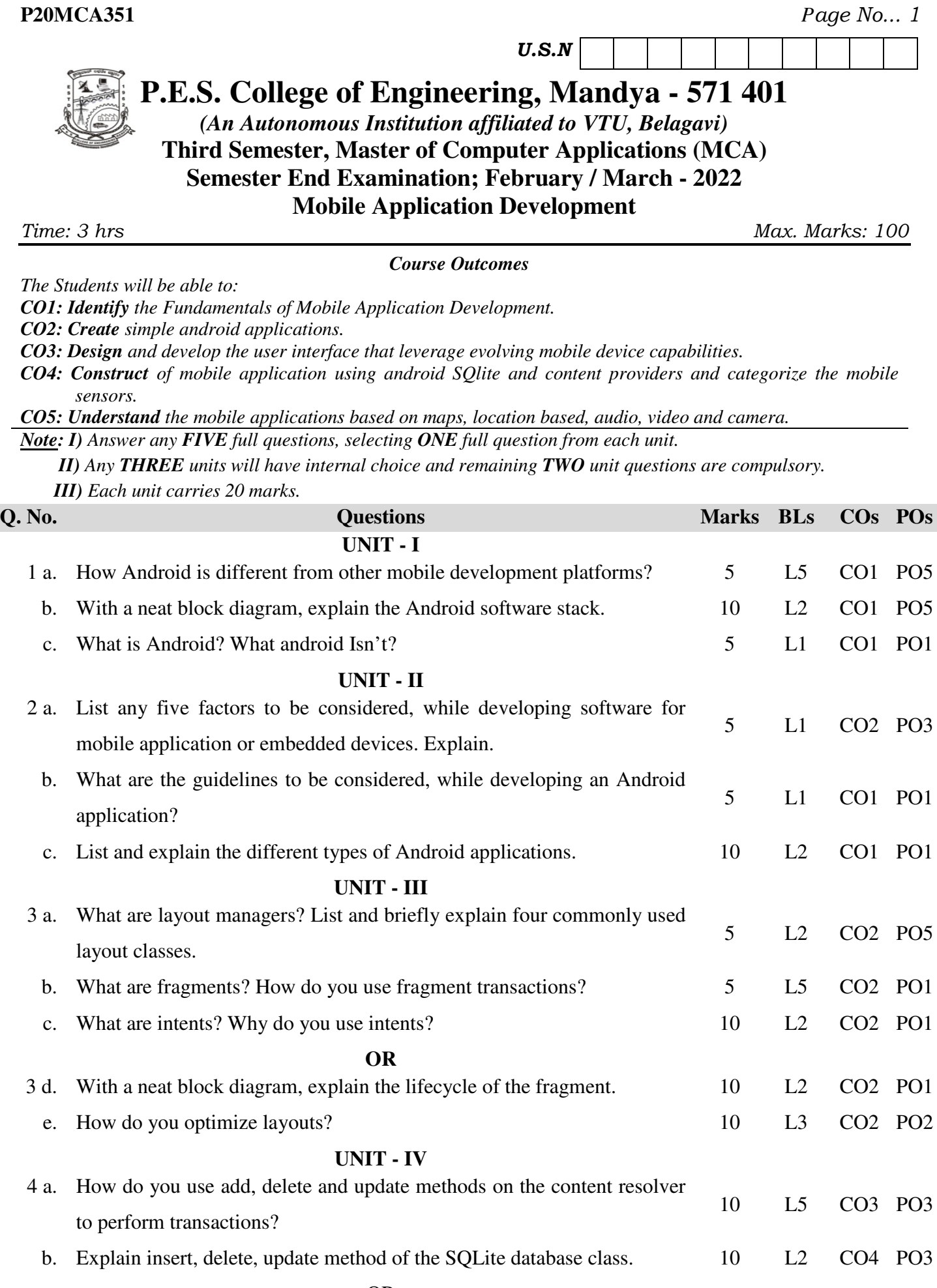

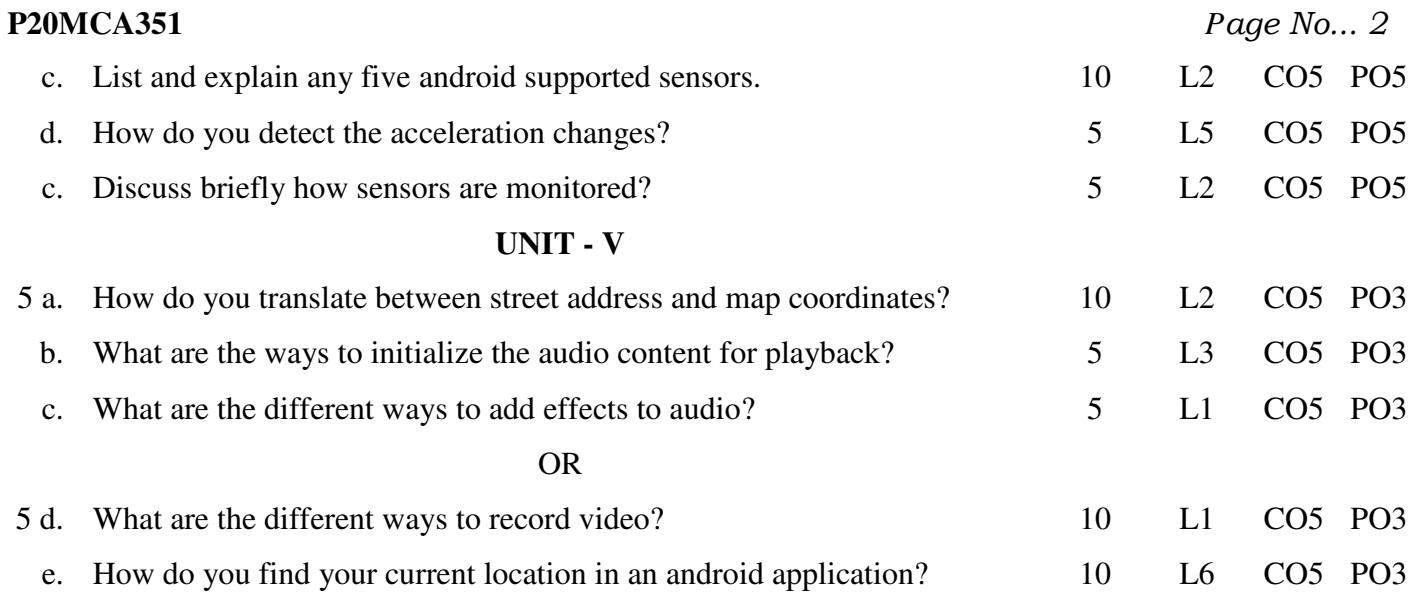

\* \* \* \*